# **E606SE** ronball Bedienungsanleitung

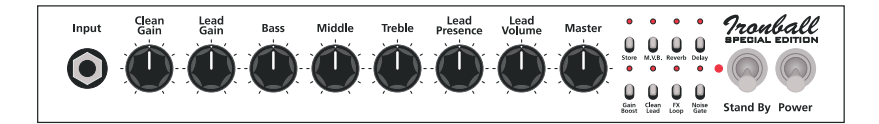

#### **Input**

Eingang (Klinkenbuchse asymmetrisch 6,3mm / ¼" TS). Verbinde deine E-Gitarre mit einem geschirmten Instrumentenkabel.

#### **Clean Gain**

Empfindlichkeitsregler für den Clean-Kanal der Vorstufe.

**Lead Gain**

Empfindlichkeitsregler für den Lead-Kanal der Vorstufe.

**Bass**

EQ-Regler für die tiefen Frequenzen des Vorstufensignales.

#### **Middle**

EQ-Regler für die Mittenanteile des Vorstufensignales.

#### **Treble**

EQ-Regler für die Höhenanteile des Vorstufensignales.

#### **Lead Presence**

Zusätzlicher EQ-Regler für die Höhenanteile in der Endstufe des Verstärkers. Dieser Regler ist nur im Lead-Kanal aktiv.

#### **Lead Volume**

Lautstärkeregler für den Lead-Kanal (liegt vor dem Effektweg und beeinflusst den Pegel des Send Signals). Mit diesem Regler kannst du die Lautstärken von Clean- und Lead-Kanal aufeinander abstimmen.

#### **Master**

Lautstärkeregler der Endstufe. Dieser Regler ist hinter dem Effektweg angeordnet und steuert die Gesamtlautstärke der Endstufe.

## **Store**

Benutze diesen Kipptaster um alle programmierbaren Einstellungen des Verstärkers in einem MIDI Preset zu speichern.

Vorgehensweise:

- 1. Sende mit deinem MIDI Fußschalter oder einem MIDI-fähigen Sender einen beliebigen Program Change (PC #) Befehl an deinen Verstärker.
- 2. Nehme am Verstärker die gewünschten Einstellungen für dein Preset vor.
- 3. Drücke und halte den Store Kipptaster für ca. 2 Sekunden, um die angewählten Einstellungen zu speichern. Die LED am Store Kipptaster leuchtet zur Bestätigung dreimal kurz auf.

Die LED über dem Store Kipptaster blinkt durchgehend langsam, sobald eine Veränderung am derzeit aktiven Preset erkannt wird. Diese Funktion wird unterbrochen sobald die Delay Funktion aktiviert wird, um Verwechslungen mit der Delay Tempo Anzeige zu vermeiden.

# **M.V.B. - Master Volume Boost**

Diese Funktion hebt den Lautstärkepegel in der Endstufe (Master) an und gibt so direkten Zugriff auf zwei unterschiedliche Master-Lautstärken. Dies kannst du nutzen um bestimmte Passagen, wie zum Beispiel Gitarrensoli, hervorzuheben.

Drücke den Kipptaster, um die M.V.B. Funktion zu aktivieren oder zu deaktivieren. Die rote LED über dem Kipptaster leuchtet auf um zu signalisieren, dass die Lautstärkeanhebung aktiv ist. Diese Funktion kann über MIDI geschaltet und als Teil eines Presets gespeichert werden.

## **Reverb**

Drücke diesen Kipptaster um den eingebauten digitalen Reverb ein- oder auszuschalten. Die rote LED über dem Kipptaster leuchtet auf, um zu signalisieren, dass der Effekt aktiv ist. Diese Funktion kann über MIDI geschaltet und als Teil eines Presets gespeichert werden.

## **Reverb Tails**

Drücke und halte den Reverb Kipptaster für ca. zwei Sekunden bis die Reverb LED zu blinken beginnt. Dreimaliges, kurzes Aufleuchten zeigt an, dass die Hallfahne bei einem Presetwechsel hörbar weiter ausklingt. Einmaliges, langes Aufleuchten zeigt, dass diese Funktion deaktiviert ist. Die Hallfahne wird in diesem Fall beim Presetwechsel abgeschnitten. Diese Funktion kann als Teil eines Presets gespeichert werden.

#### **Delay**

Drücke diesen Kipptaster um das eingebaute digitale Delay ein- oder auszuschalten. Die rote LED über dem Kipptaster leuchtet auf um zu signalisieren, dass der Effekt aktiv ist. Diese Funktion kann über MIDI geschaltet und als Teil eines Presets gespeichert werden. Die rote LED über dem Delay Kipptaster zeigt durch rhythmisches, wiederholtes Aufleuchten außerdem die eingestellte Delay Zeit an.

#### **Delay Tails**

Drücke und halte den Delay Kipptaster für ca. zwei Sekunden bis die Delay LED zu blinken beginnt. Dreimaliges kurzes Aufleuchten zeigt an, dass die Wiederholungen des Delays bei einem Presetwechsel hörbar weiter ausklingen. Einmaliges langes Aufleuchten zeigt, dass diese Funktion deaktiviert ist. Die Wiederholungen werden in diesem Fall beim Presetwechsel abgeschnitten. Diese Funktion kann als Teil eines Presets gespeichert werden.

#### **Gain Boost**

Drücke diesen Kipptaster um den Gain Boost der Vorstufe ein- oder auszuschalten. Die rote LED über dem Kipptaster leuchtet auf, um zu signalisieren, dass die Schaltung aktiv ist. Diese Funktion kann über MIDI geschaltet und als Teil eines Presets gespeichert werden oder alternativ mit einem Fußpedal mit Stereoklinkenausgang wie dem ENGL Z4 geschaltet werden.

#### **Clean/Lead Channel**

Drücke diesen Kipptaster um zwischen dem Clean und Lead-Kanal zu wechseln. Die rote LED über dem Kipptaster leuchtet auf, um zu signalisieren, dass der Lead-Kanal aktiv ist. Diese Funktion kann über MIDI geschaltet und als Teil eines Presets gespeichert werden oder alternativ mit einem Fußpedal mit Stereoklinkenausgang wie dem ENGL Z4 geschaltet werden.

## **FX Loop**

Drücke diesen Kipptaster um den eingebauten Effektweg ein- oder auszuschalten. Die rote LED über dem Kipptaster leuchtet auf, um zu signalisieren, dass der Effektweg aktiv ist. Diese Funktion kann über MIDI geschaltet und als Teil eines Presets gespeichert werden.

#### **Noise Gate**

Drücke diesen Kipptaster um das eingebaute Noise Gate zu aktivieren. Das Noise Gate unterdrückt ungewünschtes Rauschen im Lead-Kanal. Der Schwellenwert des Noise Gates wird mit dem Noise Gate Regler (Threshold) auf der Rückseite des Verstärkers eingestellt. Die rote LED über dem Kipptaster leuchtet auf um zu signalisieren, dass das Noise Gate aktiv ist. Diese Funktion kann über MIDI geschaltet und als Teil eines Presets gespeichert werden.

## **Stand By**

Benutze den Stand By Schalter um den Verstärker in längeren Spielpausen, zum Beispiel beim Wechsel auf eine andere Gitarre, stumm zu schalten. Die Röhren werden so weiter geheizt und der Verstärker ist bei Bedarf sofort wieder mit voller Kraft einsatzbereit.

#### **Power**

Schaltet die Stromzufuhr zum Verstärker ein oder aus.

**Bitte beachte:** Um die Röhren zu schonen ist es empfehlenswert den Verstärker auf Stand By zu stellen, bevor der Verstärker über den Power Schalter eingeschaltet wird. Warte mindestens 30 Sekunden, bevor du den Stand By Modus deaktivierst um den Röhren ausreichend Zeit zum vorheizen zu geben.

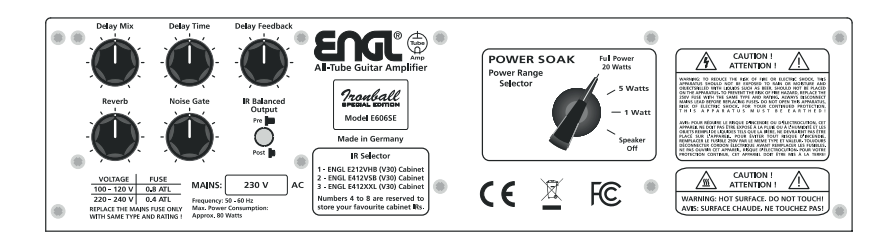

## **Delay Mix**

Dieser Regler steuert das Mischungsverhältnis zwischen dem trockenen Signal und den Delay Wiederholungen. Der Effektanteil wird durch Drehung des Reglers im Uhrzeigersinn angehoben.

## **Delay Time**

Dieser Regler steuert die Zeit zwischen den Delay Wiederholungen. Die LED über dem Delay Kipptaster auf der Vorderseite des Verstärkers zeigt die Delay Zeit visuell an. Außerdem kann die Delay Zeit auch mit einem MIDI-Sender per Tap Tempo (CC #54) eingestellt werden.

## **Delay Feedback**

Dieser Regler steuert das Feedback des Delays und damit die Anzahl der verzögerten Wiederholungen. Die Zahl der Wiederholungen wird durch Drehung des Reglers im Uhrzeigersinn erhöht.

## **Reverb**

Dieser Regler steuert das Mischungsverhältnis zwischen dem trockenen Signal und dem Effektanteil des Reverbs. Der Effektanteil wird durch Drehung des Reglers im Uhrzeigersinn angehoben.

## **Noise Gate**

Mit diesem Regler kann der Schwellenwert (Threshold) des Noise Gates eingestellt werden. Je weiter der Regler im Uhrzeigersinn gedreht wird, desto höher ist der Schwellenwert bei dem das Hintergrundrauschen abgeschnitten wird.

## **IR Balanced Output – Pre/Post**

Dieser Schalter wählt die Signalquelle für das symmetrische IR Ausgangssignal, welches an der XLR Buchse und am Kopfhörer anliegt. Wenn der Schalter nicht gedrückt ist, wird das Signal direkt nach der Vorstufe abgegriffen. Bei gedrücktem Schalter wird das Signal am Ausgang der Endstufe abgegriffen.

Wichtig: Wenn das Signal nach der Endstufe ausgegeben werden soll, muss der Verstärker mit einem Lastwiderstand betrieben werden! Dies kann entweder eine verbundene Gitarrenbox oder der eingebaute Power Soak (Schalterposition Speaker Off) sein.

## **Power Range Selector**

Benutze diesen Drehschalter um deine bevorzugte Ausgangsleistung auszuwählen. Full Power 20 Watts (20 Watt) 5 Watts (5 Watt) 1 Watt (1 Watt) Speaker Off (0 Watt) Bei Aktivierung wandeln die internen Lastwiderstände je nach Einstellung, einen Teil oder das ganze Ausgangssignal in Hitze um. Stelle daher sicher, dass an der Rückseite des Gerätes genug

Luftzirkulation stattfinden kann.

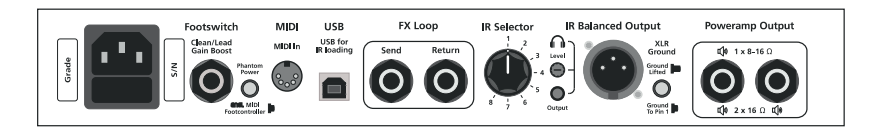

## **Stromanschluss (IEC – C14, Wechselstrom-Kaltgeräteanschluss)**

Verbinde hier das mitgelieferte Kaltgeräte Netzkabel.

**ACHTUNG!** Stelle sicher, dass du ein unbeschädigtes Kaltgeräte Netzkabel verwendest! Vergewissere dich bevor du den Verstärker einschaltest, dass die vorherrschende Netzspannung des Stromnetzes mit dem Wert auf dem Typenschild des Verstärkers überein stimmt. Bitte beachte die beiliegende Gefahrenhinweis-Broschüre.

#### **Netzsicherung**

In Schublade unterhalb des Stromanschlusses befindet sich die Netzsicherung. Die hintere Kammer enthält die Netzsicherung und die vordere Kammer eine Ersatzsicherung.

**HINWEIS:** Überprüfe bei Austausch, ob die Ersatzsicherung die korrekten Werte aufweist. **ACHTUNG!** Stelle sicher, dass zusätzlich angeschaffte Ersatzsicherungen die korrekten Werte aufweisen (siehe technische Daten in der Bedienungsanleitung bzw. Typenschild des Verstärkers).

#### **Footswitch:**

Kanalumschaltung Clean/Lead und Gain Boost (Standard 6.3mm / ¼" Stereo-Klinkenbuchse). Nutze diese Buchse zum Anschluß eines konventionellen Fußschalters mit zwei Schaltfunktionen wie z.B. die ENGL Z4 (2 x Einschalter (SPST) einpolig).

**Tip:** Umschaltung zwischen Clean und Lead Kanal.

**Ring:** Aktivierung / Deaktivierung des Gain Boost.

## **Phantom Power - ENGL MIDI Footcontroller**

Dieser Umschalter aktiviert die MIDI Phantomspeisung für die Stromversorgung von ENGL MIDI Footcontrollern. Wenn diese Funktion aktiviert ist, liegt die entsprechende Spannung an Pin 1 und Pin 2 des MIDI Steckers an. Bei Benutzung eines MIDI Footcontrollers eines anderen Herstellers solltest du sicherstellen, dass diese Funktion deaktiviert ist, um Beschädigungen auszuschließen.

Diese Funktion ist nur mit den MIDI Footcontroller Modellen ENGL Z9 (für diesen Verstärker empfohlen) und ENGL Z12 verwendbar.

# **MIDI In**

An diese 5-polige DIN Buchse werden die von MIDI-Sender (z. B. von Fußschaltern wie dem ENGL Z9 oder ENGL Z12) erzeugten Daten eingespeist.

**ACHTUNG:** Bevor du MIDI-fähige Geräte von Drittherstellern mit dem Verstärker verbindest solltest du immer sicherstellen, dass die MIDI MIDI Phantom Power deaktiviert ist.

#### **Automatische MIDI Kanal (MIDI Channel) Erkennung**

Um einen MIDI-Kanal festzulegen auf dem das MIDI System des Verstärkers MIDI Program Change (PC #) und Control Change (CC #) Befehle empfängt, muss die automatische MIDI-Kanal Erkennung durchgeführt werden.

Vorgehensweise:

- 1. Der Clean Kanal muss aktiviert sein.
- 2. Drücke und halte den Noise Gate Kipptaster für ungefähr zwei Sekunden bis die Noise Gate LED schnell zu blinken beginnt.
- 3. Sende nun einen PC # oder CC # Befehl auf dem gewünschten MIDI-Kanal (z.B. PC #1 auf MIDI-Kanal 1) zum Verstärker.
- 4. Sobald der Verstärker Daten empfangen hat, wird dies durch dreimaliges kurzes Aufleuchten der Store LED.
- 5. Nun empfängt der Verstärker MIDI Befehle ausschließlich auf dem festgelegten Kanal.

Einstellung des OMNI Modus (Datenempfang auf allen 16 MIDI-Kanälen).

Vorgehensweise:

- 1. Der Clean Kanal muss aktiviert sein.
- 2. Drücke und halte den Noise Gate Kipptaster für ungefähr zwei Sekunden bis die Noise Gate LED schnell zu blinken beginnt.
- 3. Drücke den Store Kipptaster um den OMNI Modus zu aktivieren.
- 4. Die Einstellung wird durch einmaliges langes Aufleuchten der Store LED bestätigt.
- 5. Der Verstärker empfängt nun MIDI Befehle auf allen Kanälen.

## **MIDI Controller Nummerierung:**

Der E606SE kann CC # Befehle verarbeiten um eine Vielzahl von Funktionen zu steuern. Zum Beispiel kann der CC #7 verwendet werden um den Verstärker stummzuschalten. Dieser Controller sendet den Mute-Befehl wenn ihm ein Wert von 64 bis 127 zugewiesen ist. Ein Wert von 0 bis 63 deaktiviert die Funktion, schaltet den Verstärker also wieder auf seinen vorherig eingestellte Lautstärke zurück. Die meisten Controller schalten Funktionen auf diese Art und Weise an (64 bis 127) und aus (0 bis 63), während andere Controller bestimmte Einstellunen/Werte von 0 bis 127 senden. Ein Beispiel für eine solche Funktion ist CC #35 (Reverb Mix).

Eine weitere Anwendungsmöglichkeit ist das rhythmische eintippen (Tapen) der Delay Zeit über den Befehl CC #54. Um die Delay Zeit festzulegen wird der Abstand zwischen zwei über den CC #54 gesendeten Werten gemessen. Eine Beispielkonfiguration mit einem externen MIDI Footcontroller könnte wie folgt aussehen: Der MIDI Footcontroller "A" sendet mittels Druck auf den Schalter "X" (Momentary) CC #54, Wert 127. Bei erneuter Betätigung sendet er wieder CC # 54, Wert 127.

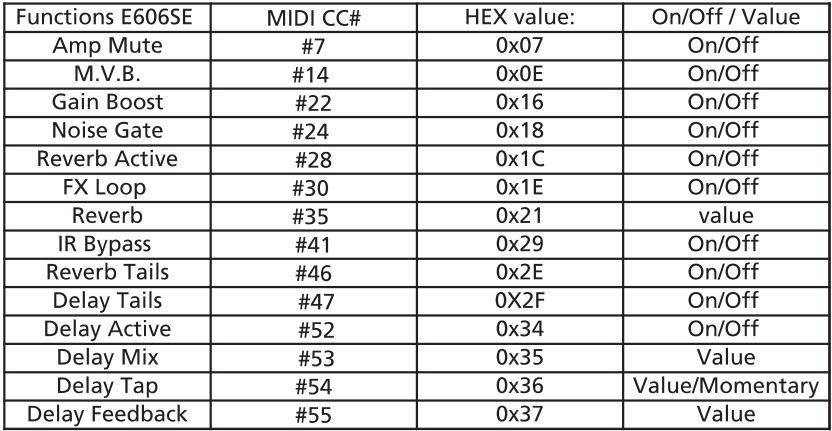

Die folgende Tabelle zeigt mögliche Schaltfunktionen und die entsprechenden MIDI CC #.

#### **USB**

Verbinde den Verstärker mit einem Computer, um zusätzliche Impulsantworten per Drag and Drop abzuspeichern. Die Impulsantworten werden automatisch in alphabetischer Reihenfolge in den Speicherplätzen 4 bis 8 abgelegt.

Vorgehensweise:

- 1. Verbinde den Verstärker mit einem USB-B Kabel mit einem Computer.
- 2. Schalte den Verstärker ein und warte bis der interne Speicher als Datenträger "ENGL" erkannt wird und bereit ist.
- 3. Nun kannst du Impulsantworten in den internen Speicher via Drag & Drop ziehen.
- 4. Sobald die Übertragung beendet ist, kann der Datenträger ausgeworfen und der Verstärker vom Computer getrennt werden.
- 5. Schalte den Verstärker aus, warte 10 Sekunden und schalte ihn wieder an.
- 6. Die Impulsantworten stehen nun zur Verfügung.

#### **Unterstützte IR Dateien:**

Mono-Dateien im .wav Format mit einer maximalen Größe von **128kB / 96kHz (1 Sekunde @ 48kHz; 500ms @ 96kHz).** Die Dateien werden dem IR Auswahlschalter automatisch in alphabetischer Reihenfolge (4 bis 8) zugewiesen. Dateien außerhalb der oben genannten Spezifikationen können vom Verstärker nicht verarbeitet werden.

# **FX Loop**

Der Effektweg liegt im Signalweg nach der Vorstufe und vor der Endstufe.

# **FX Loop Send**

Verbinde den Send (Ausgang) des Effektwegs und den Eingang deines Effektgerätes oder –pedales mit einem möglichst kurzen geschirmten Mono-Klinkenkabel (gewöhnliches 6,3mm / ¼" TS Kabel).

# **FX Loop Return**

Verbinde den Return (Eingang) des Effektwegs mit dem Ausgang deines Effektgerätes oder –pedales mit einem möglichst kurzen geschirmten Mono-Klinkenkabel (gewöhnliches 6,3mm / ¼" TS Kabel).

## **IR Selector**

Dieser Drehschalter erlaubt dir zwischen acht verschiedenen Impulsantworten umzuschalten. Auf den ersten drei Speicherplätzen sind offizielle ENGL Impulsantworten hinterlegt:

- 1 ENGL E212VHB (V30) Cabinet
- 2 ENGL E412VSB (V30) Cabinet
- 3 ENGL E412XXL (V30) Cabinet

Die ausgewählte Impulsantwort kann als Teil eines MIDI Presets gespeichert werden. Bei Anwahl eines leeren Speicherplatzes wird die Boxensimulation automatisch deaktiviert.

#### **Auswahl und Zuweisung einer Impulsantwort zu einem entsprechenden Kanal**

Jede Impulsantwort kann einfach dem Clean oder Lead Kanal zugewiesen werden. Dies funktioniert auch ohne einen MIDI Fußschalter oder einen TRS Fußschalter (Z4) zu verbinden. Vorgehensweise:

- 1. Wähle einen Kanal aus (Clean oder Lead)
- 2. Wähle auf der Rückseite die Impulsantwort, die du dem Kanal zuweisen möchtest

Diese Einstellung ist nun vorübergehend gespeichert und wird wieder verworfen, sobald der Verstärker abgeschaltet wird. Du kannst so jedem der Kanäle seine eigene Impulsantwort zuweisen. Wenn du die Impulsantwort im entsprechenden Kanal änderst, wird auch diese neue Einstellung vorübergehend gespeichert. Im folgenden dritten Schritt kann die Auswahl der Impulsantworten auch permanent gespeichert werden.

3. Drücke und halten den Store Kipptaster für ungefähr zwei Sekunden bis die Store LED dreimal kurz aufleuchtet. Dies bestätigt, dass die ausgewählte Impulsantwort nun permanent dem derzeit ausgewählten Kanal zugeordnet ist.

**HINWEIS:** Durch diesen Prozess wird der Midi PC #1 überschrieben.

Über die MIDI Steuerung kann jedem Preset eine eigene Impulsantwort zugewiesen und so abgespeichert werden. Dazu musst du nur die gewünschte Impulsantwort auswählen und die normale Vorgehensweise zur Speicherung eines Presets durchlaufen. Drücke und halte dann den Store Kipptaster für ungefähr zwei Sekunden bis die Store LED dreimal kurz aufleuchtet. Dies zeigt an, dass die ausgewählte Impulsantwort gespeichert wurde.

## **IR Bypass**

Drücke und halte den FX Loop Kipptaster für ungefähr zwei Sekunden bis die FX Loop LED anfängt zu blinken. Dreimaliges kurzes Aufleuchten bedeutet, dass der Bypass der Impuls-Boxensimulation aktiv ist. Einmaliges langes Aufleuchtet bedeutet, dass der Bypass inaktiv ist. Der Bypass wird auch dann automatisch deaktiviert, wenn eine andere Impulsantwort mittels des Drehschalters auf der Rückseite ausgewählt wird Der Status des Bypasses wird nicht als Bestandteil eines MIDI Presets gespeichert, sondern gilt so lange global bis der FX Loop Kipptaster erneut zwei Sekunden gedrückt, oder eine andere Impulsantwort ausgewählt wird. Ein Aus- und Einschalten des Verstärkers setzt den Status der IR Bypass Funktion ebenso wieder zurück.

Diese Funktion ist sehr nützlich, wenn der E606SE Ironball Special Edition beispielsweise in einer Aufnahmesession mit einer externen Boxensimulation verwendet werden soll.

## **IR Balanced Output**

Headphone Output

Verbinde hier einen Kopfhörer (3,5mm / 1/8" Stereo TRS) für einfaches Abhören des Ausgangsignales oder zum Üben. Wenn der rückseitige Power Soak Regler auf der "Speaker Off" Position steht, kannst du den Verstärker komplett lautlos betreiben.

**ACHTUNG! Wenn der Verstärker eingeschaltet wird können am Kopfhörerausgang laute Geräusche entstehen, welche das Gehör schädigen können. Bitte stelle sicher, dass die Kopfhörer beim Einschalten des Verstärkers abgelegt sind.**

Headphone Level Regelt die Lautstärke des Kopfhörerausganges.

XLR – Ground Wenn dieser Schalter nicht gedrückt ist, wird die Schirmung des Kabels von der Gehäusemasse getrennt. Drücke diesen Schalter, wenn am Ausgangsignal Erdungsschleifen (Brummschleifen) hörbar sind.

#### **Poweramp Output**

1. Eine einzelnes 8-16 Ohm Cabinet wird am linken Ausgang angeschlossen.

2. Zwei 16 Ohm Cabinets werden an beiden Ausgängen gleichzeitig angeschlossen. **WICHTIGER HINWEIS:** Die richtige Auswahl der Impedanzen der angeschlossenen Lautsprechercabinets ist von immenser Wichtigkeit. Die Nutzung von Cabinets mit unterschiedlichen Impedanzwerten zum verwendeten Ausgang am Verstärker (Missmatch) kann die Endstufe des Verstärkers beschädigen! Überprüfe immer, ob die Impedanz der angeschlossenen Lautsprecherbox mit der Ausgangsimpedanz des Verstärkers übereinstimmt!

# **TECHNISCHE DATEN:**

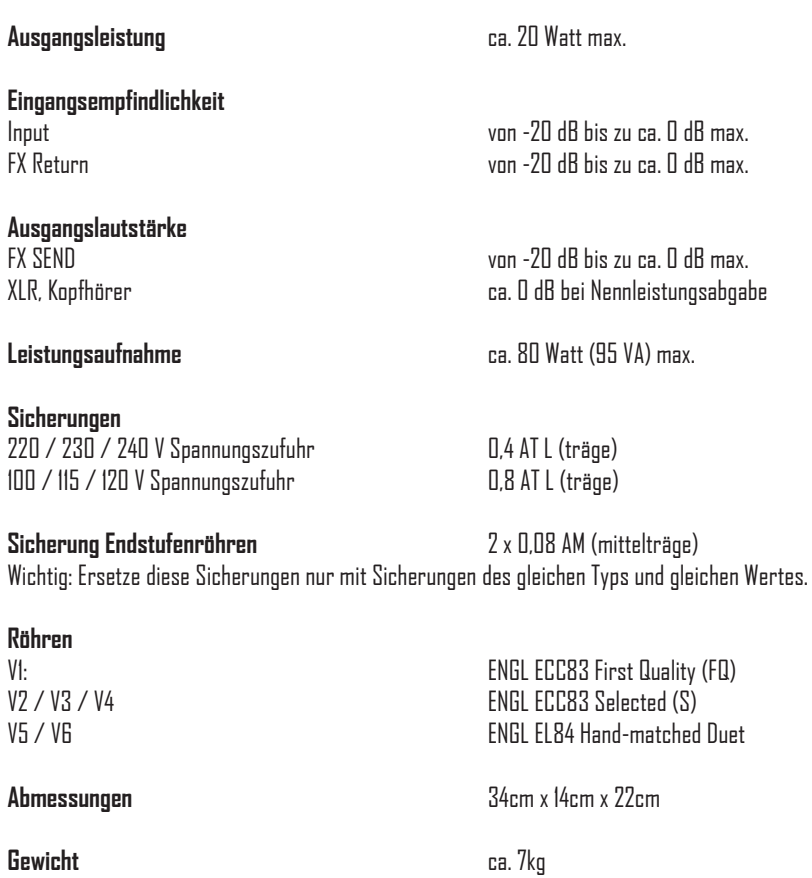

## **ALLGEMEINES ZU RÖHRENVERSTÄRKERN**

Bitte lese diesen Teil bevor du den Verstärker erstmalig in Betrieb nimmst!

Der Eingang dieses Verstärkers ist aufgrund seiner hohen Verstärkung sehr empfindlich. In Verbindung mit der unvermeidlichen Mikrofonie von Röhren kann es bei bestimmten Einstellungen zu lauten Rückkopplungen aus der angeschlossenen Lautsprecherbox kommen. Dies kann selbst ohne angeschlossene Gitarre passieren!

Dies kommt im Regelfall bei Benutzung der Crunch- und Lead-Kanäle vor (generell alle Kanäle die hohe Verstärkungsfaktoren haben; Hi-Gain-Kanäle). Insbesondere bei Folgenden Einstellungen erhöht sich die Gefahr der Erzeugung von Rückkopplugen:

- Gain und / oder Lead Gain Regler über der 12 Uhr Position
- Treble Regler über der 12 Uhr Position
- Crunch / Lead Lautstärkeregler über der 12 Uhr Position
- Presence Regler über der 12 Uhr Position

Vermeide es die vorgenannten Regler in extremen Positionen zu verwenden. Vor allem sind Einstellungen zu vermeiden, bei denen mehrere der genannten Regler sich über der 12 Uhr Position befinden. Diese Einstellungen können erhebliche Rückkopplungen erzeugen und so Gehör und Lautsprecher schädigen.

Beim Einstellen von höheren Volume oder Master Einstellungen solltest du immer erst die Gain Regler des Preamps herunterdrehen, um plötzliche Rückkopplungen zu vermeiden. Selbiges gilt für die Treble und Presence Regler.

Bevor du den Verstärker einschaltest solltest du immer kurz überprüfen, ob die Einstellungen des Verstärkers nicht in eine der oben genannten problematischen Konfigurationen geändert wurden!

## **EINIGE WORTE ZU HINTERGRUNDGERÄUSCHEN VON RÖHRENVERSTÄRKERN**

Möglicherweise sind gleich nach dem Einschalten oder sogar im laufenden Betrieb eines Röhrenverstärkers leichte Hintergrundgeräusche wahrnehmbar. Diese können sich wechselnd als rauschen oder brutzeln, knistern oder knallen bemerkbar machen. Auch neue Röhren können Geräusche dieser Art verursachen.

Besonders in Kanälen mit hoher Verstärkung können Störgeräusche deutlicher hörbar sein. Durch eine höhere Verstärkung (Gain-Einstellung) werden Nebengeräusche und Nutzsignal der Gitarre gleichermaßen angehoben.

Es ist nicht nötig die Röhren zu wechseln, wenn diese Geräusche nur zeitweilig auftreten. Wenn die Geräusche stetig auftreten, ist ein Röhrenwechsel empfehlenswert.

## **FEHLERBEHEBUNG**

#### **Die Lautstärke schwankt oder fällt stark ab:**

- Nimm alle Effektgeräte aus dem Signalweg, egal ob sie sich vor der Vorstufe oder im Effektweg befinden.
- Überprüfe alle verwendeten Kabel.
- Überprüfe die verwendete Gitarre und tausche sie testweise gegen eine andere.
- Benutze ein kurzes Gitarrenkabel um den FX Send mit dem FX Return zu verbinden.
- Versuche den Vorverstärker mit einer funktionierenden externen Endstufe zu betreiben, um Probleme mit dem Vorverstärker auszuschließen. Verbinde hierzu den FX Send mit der externen Endstufe.
- Versuche die Endstufe mit einem funktionierenden externen Vorverstärker zu betreiben, um Probleme mit der Endstufe auszuschließen. Verbinde hierzu den externen Vorverstärker mit dem FX Return.

## **Der Verstärker liefert kein ausreichendes Ausgangssignal / am Lautsprecher liegt zu wenig oder gar kein Signal an:**

- Ist mindestens ein Lautsprecher mit einem der Ausgänge der Endstufe verbunden?
- Ist die Endstufe eingeschaltet (Stand By Schalter auf ON)?
- Sind alle Kabel (Gitarre, Effekte und Lautsprecher) richtig angeschlossen und funktinnal?
- Nimm alle Effektgeräte aus dem Signalweg, egal ob sie sich vor der Vorstufe oder im Effektweg befinden.
- Ist das Noise Gate eingeschaltet?
- Sind die Master, Gain und Volume Regler auf einen höheren Wert als 0 eingestellt? Wenn sich einer dieser Regler auf Nullstellung befindet wird kein Signal an die Endstufe geleitet.

#### **Der Lautsprecher brummt:**

- Der Verstärker ist nicht oder nicht vollständig mit der Netzerdung verbunden. Bitte lasse dies von einem Techniker überprüfen.
- Die für den Input oder den Effektweg verwendeten Kabel sind nicht ausreichend geschirmt. Tausche sie testweise gegen andere Kabel aus.
- Der Verstärker oder das Lautsprecherkabel können Einstreuungen von kraftvollen Magnetfeldern (z. B. nahegelegene Stromtrafos oder Elektromotoren) aufnehmen. Versuche den Verstärker und die Kabel anders zu positionieren.
- Der Verstärker oder das Lautsprecherkabel können Radiowellen (z. B. von Mobiltelefonen oder örtlichen Sendestationen) aufnehmen. Schalte bei der Fehlersuche dein Mobiltelefon aus.

## **Bitte kontaktiere uns per E-Mail über service@engl-amps.com bevor du uns ein Produkt zusendest.**

Je detaillierter die Fehlerbeschreibung ist, desto besser kann dir unser Serviceteam helfen. Im Idealfall sendest du uns auch ein Foto der Einstellungen und ein kurzes Video des Problems. Eine detaillierte Beschreibung hilft uns das Problem schneller ausfindig zu machen und zu beheben.

- Welche Kanäle sind betroffen?
- Welche Funktionen sind aktiviert / deaktiviert?
- Bei welchen Reglerstellungen tritt das Problem auf?
- Benutzt du Effektgeräte vor dem Eingang oder im Effektweg?
- Tritt das Problem auch im Stand By Modus auf (bei Nebengeräuschen)?
- Welche Geräte wurden im Detail benutzt?

#### **Verpackung**

Achten Sie bitte darauf eine geeignete Verpackung zu verwenden, um einen unbeschadeten Transport zu gewährleisten (OVP verwenden). Damit sich die volle Schutzfunktion der Verpackung entfalten kann, müssen Außenverpackung, das Gerät und die Innenverpackung eine Einheit bilden. Nur so kann sichergestellt werden, dass das Gerät den Transportweg unbeschadet übersteht.

Bitte überprüfen Sie gebrauchte Verpackungen vor der Verwendung auf Einrisse, Stauchspuren, Druckstellen, Perforationen oder sonstige Beschädigungen. Verwenden Sie bitte keine beschädigten Altverpackungen. Bitte beachten Sie, dass ein Flightcase keine geeignete Versandverpackung ist und deshalb nicht angenommen wird. Bitte packen Sie Geräte in keinem Fall zusammen ein (Footswitch + Combo z.B.), sondern verschicken Sie diese separat. Da es in unserer Verantwortung liegt eine für den Rückversand geeignete Versandverpackung zu verwenden, behalten wir uns bei Notwendigkeit vor, eine neue OVP zu verwenden und in Rechnung zu stellen.

#### **Originalverpackung**

Unsere Originalverpackungen bestehen aus besonders dickem Kartonagenmaterial und sind für jedes Modell mit speziellen, maßgefertigten Formschaumteilen ausgestattet. **Die Verpackung kann bedenkenlos mehrmals verwendet werden – Bitte bewahre sie gut auf!**

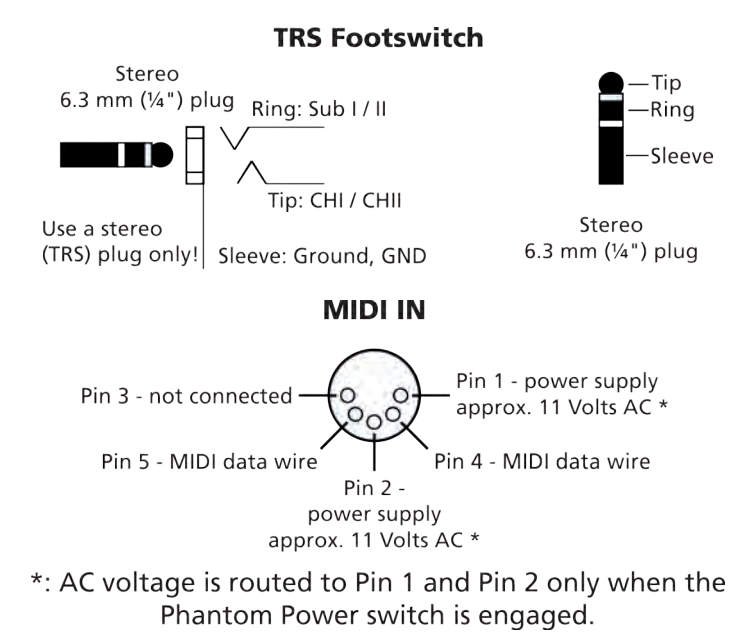

#### **Steuerung des Verstärkers mit dem ENGL Z9 oder Z12 MIDI Fußschalter**

Vorgehensweise:

1. Verbinde den ENGL Z9 oder Z12 MIDI Footcontroller über ein **5-Pin MIDI** Kabel mit dem Verstärker.

**>> Für die Benutzung der Phantomspeisung muss ein 5-Pin MIDI Kabel verwendet werden.**

2. Drücke den entsprechenden Schalter um die Phantomspeisung zu aktivieren (Verstärkerrückseite).

**>> Schalte diese Funktion unbedingt aus, wenn du einen Fußschalter eines anderen Herstellers benutzt!**

- 3. Sende eine Program Change Nachricht, indem du einen Taster auf dem Z9 oder Z12 betätigst.
- 4. Aktiviere nun alle Funktionen, die du als Bestandteil des Presets abspeichern möchtest.
- 5. Drücke und halte den Store Taster für ungefähr zwei Sekunden, um das Preset der in Schritt 3 ausgewählten PC # zuzuweisen. Als Bestätigung leuchtet die Store LED dreimal kurz auf.
- 6. Das Preset ist nun durch Druck auf den genwünschten Taster anwählbar.

**Alle in dieser Bedienungsanleitung enthaltenen Informationen sind zum Zeitpunkt der Veröffentlichung korrekt. Aufgrund unseres Strebens nach konstanter Verbesserung und Entwicklung, behält ENGL AMPLIFICATION sich alle Änderungen von Angaben und Spezifikationen ohne vorheriger Ankündigung vor.** 

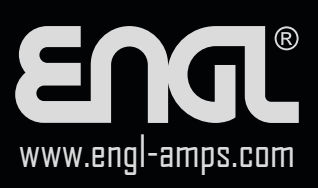